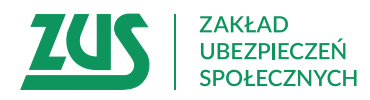

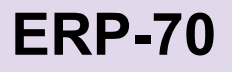

# **ZAŚWIADCZENIE o pracy i dochodach ubezpieczonego spółdzielcy**

Pieczątka spółdzielni lub podmiotu upoważnionego/ uprawnionego

### **Instrukcja wypełniania**

Szczególnie starannie wypełnij sekcję dotyczącą liczby dni przepracowanych w poszczególnych latach oraz kwot dochodu/ przychodu i świadczeń wypłaconych w okresie niezdolności do pracy uwzględnianych przy ustalaniu podstawy wymiaru emerytury, renty oraz kapitału początkowego.

- 1. Wypełnij WIELKIMI LITERAMI
- 2. Wypełnij kolorem czarnym lub niebieskim (nie ołówkiem)

## **Dane płatnika składek – spółdzielni**

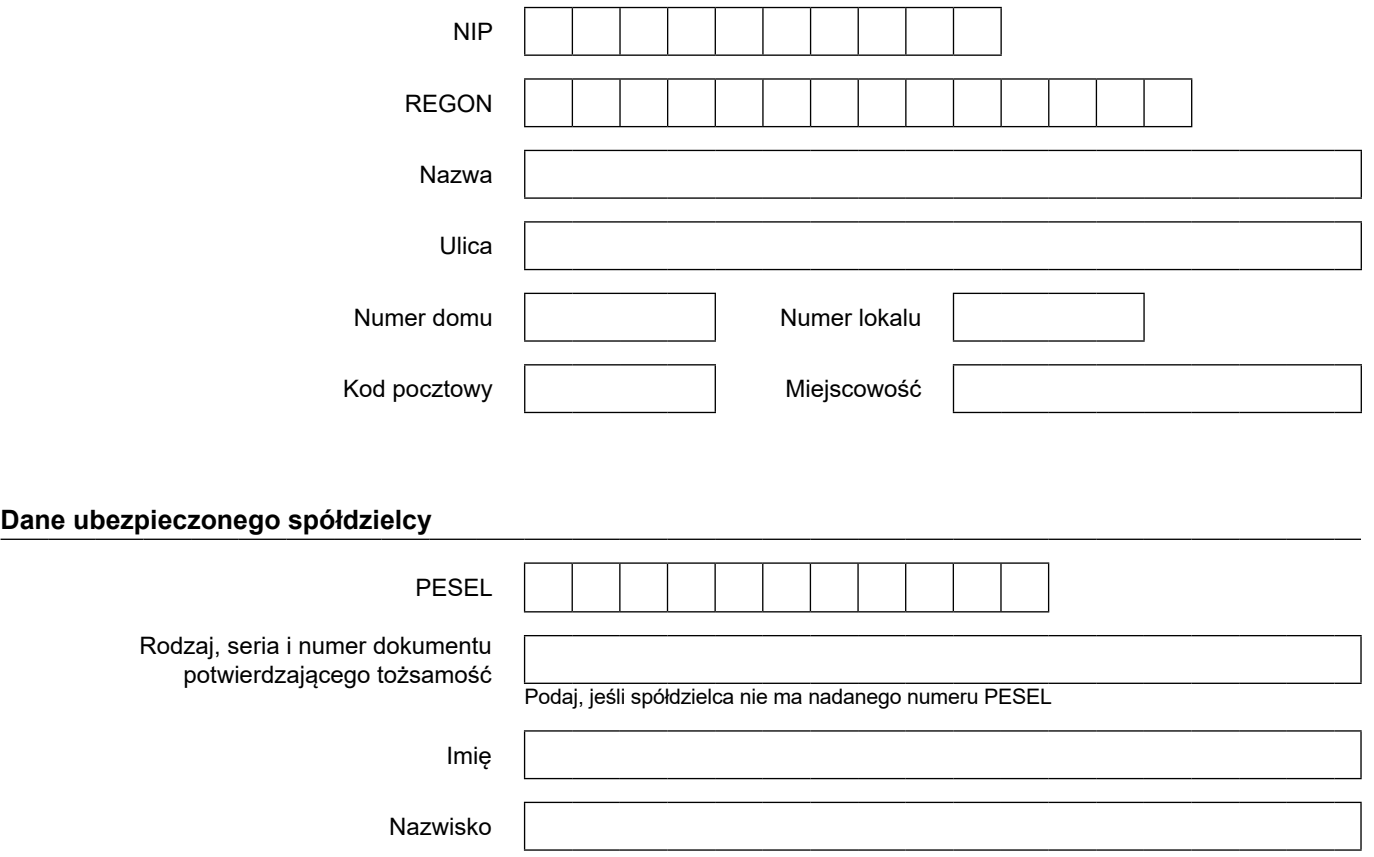

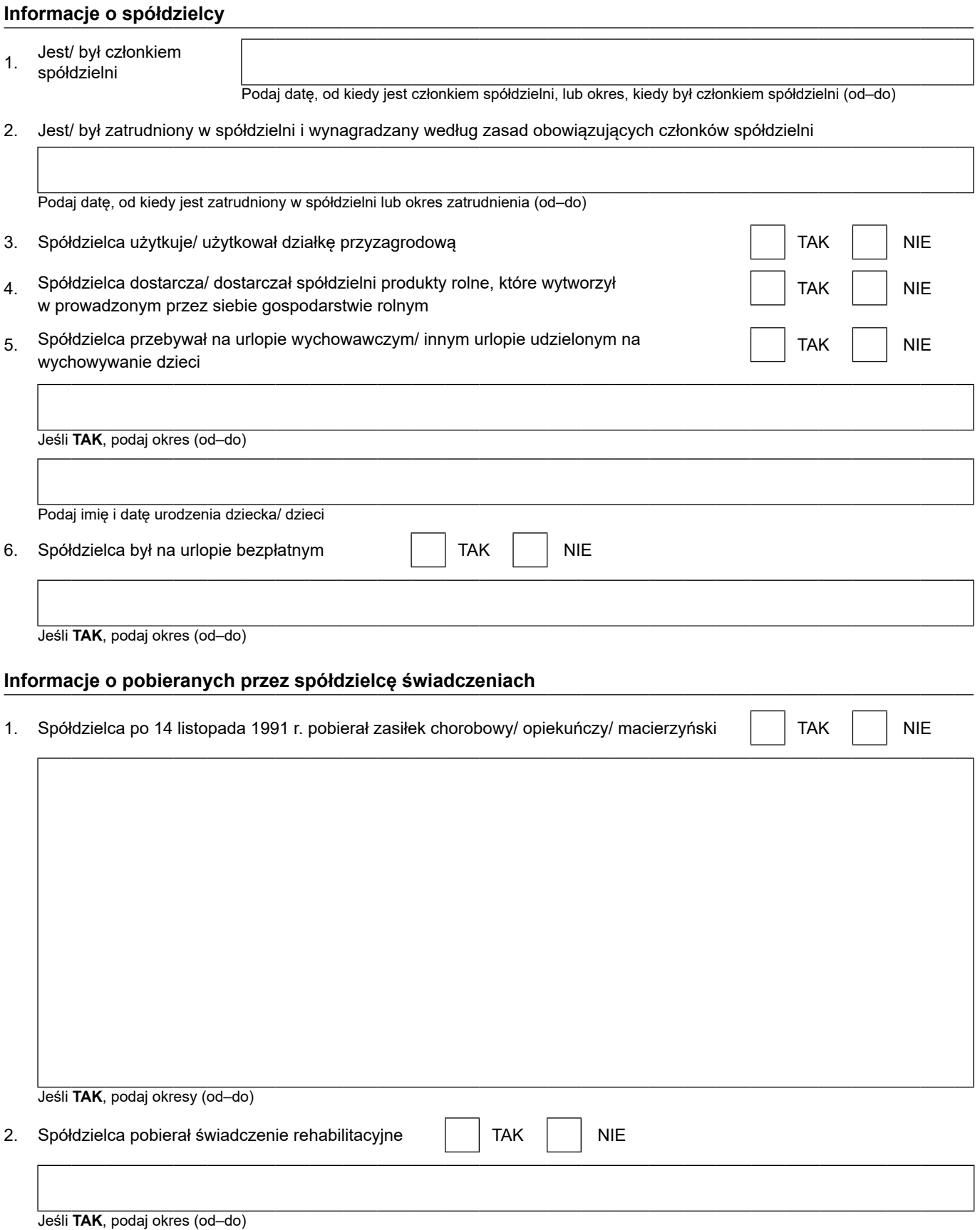

**Jeśli w części dotyczącej ww. okresów brakuje miejsca na wpisanie wszystkich okresów, brakujące okresy wykaż odrębnie w załączniku do zaświadczenia. Załącznik ten będzie integralną częścią zaświadczenia i powinien być opatrzony pieczątką spółdzielni oraz podpisem i pieczątką tej samej osoby, która wystawiła zaświadczenie.**

# **Informacje o liczbie dni przepracowanych w spółdzielni w poszczególnych latach**

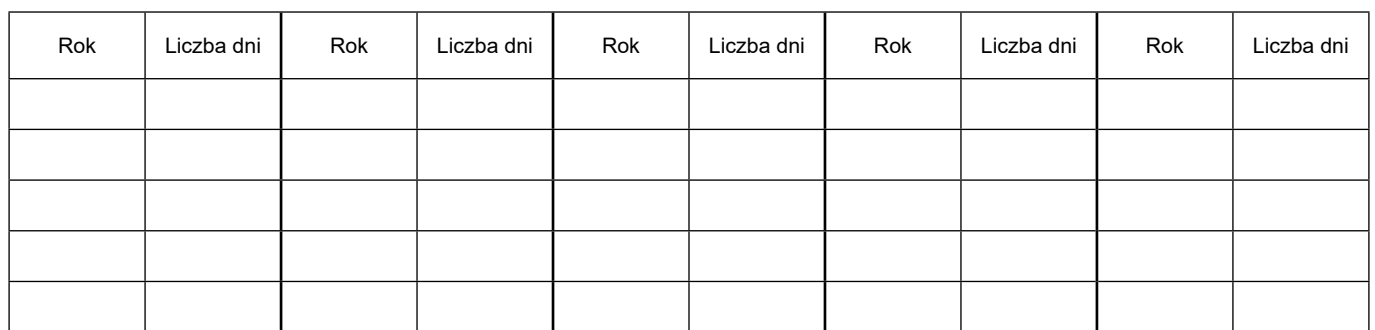

## **Informacje o kwotach przychodu/ dochodu oraz kwotach świadczeń przysługujących w okresie niezdolności do pracy i innych należności – za dany rok kalendarzowy – uwzględnianych przy ustalaniu podstawy wymiaru emerytury, renty oraz kapitału początkowego**

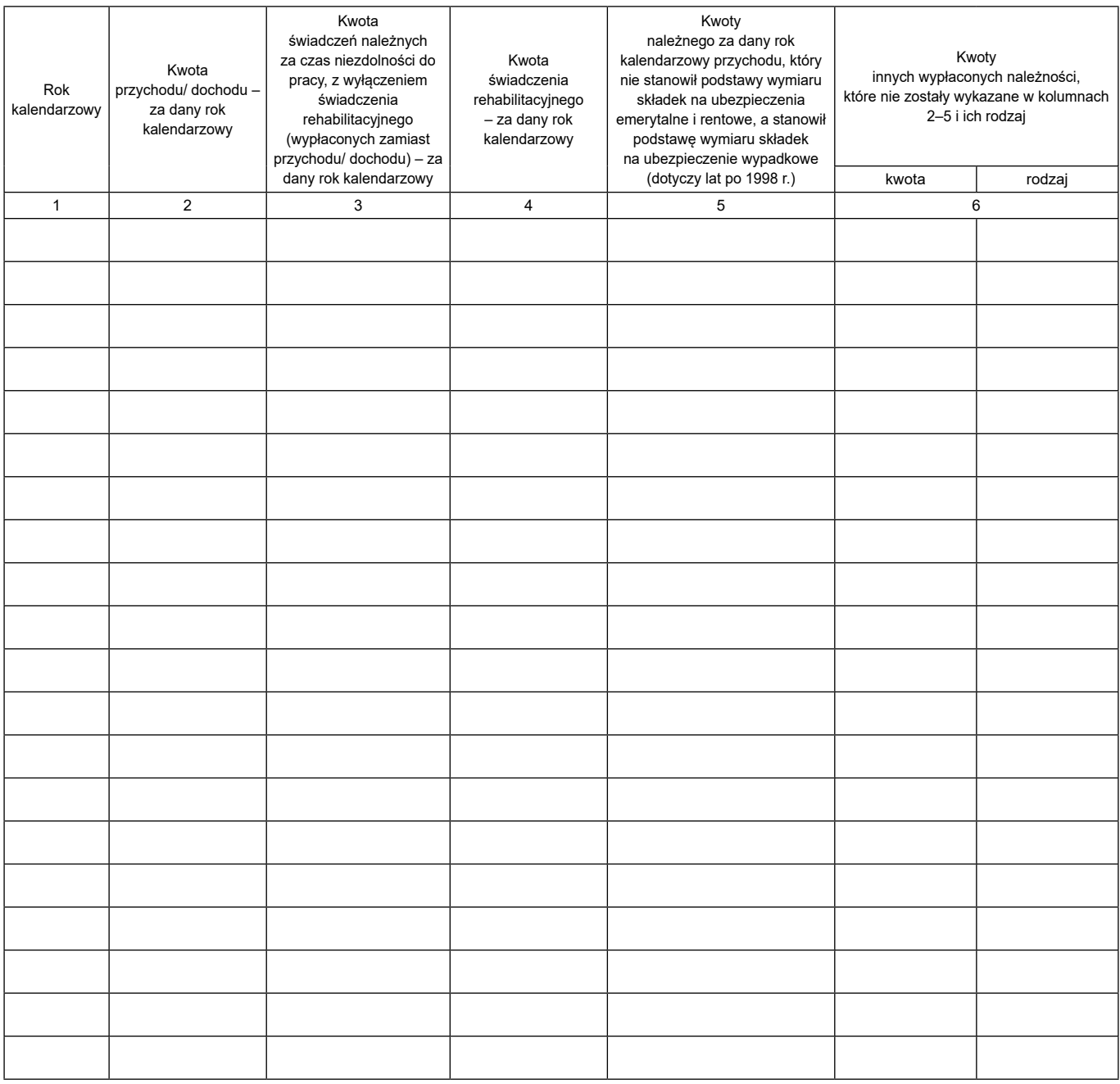

## **ERP-70Informacja o przekroczeniu rocznej podstawy wymiaru składek na ubezpieczania emerytalne i rentowe**

Wypełnij wyłącznie wtedy, gdy spółdzielca przekroczył roczną podstawę wymiaru składek na ubezpieczenia emerytalne i rentowe

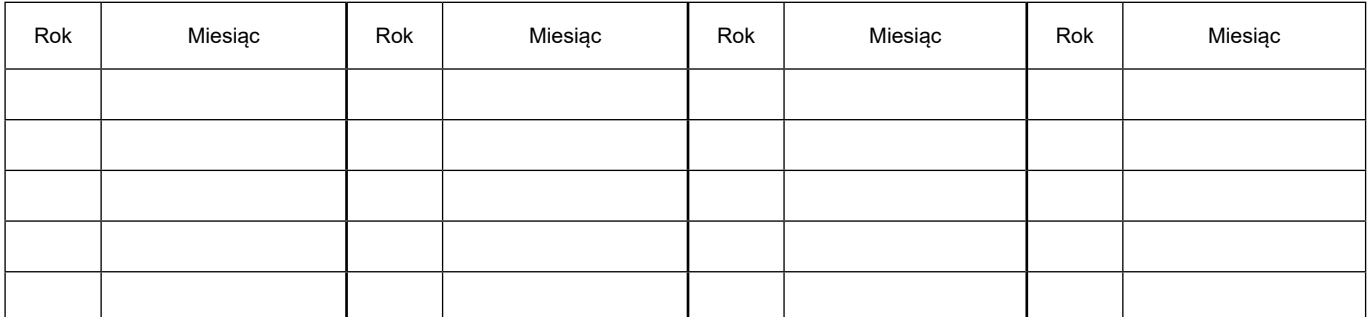

Podaj rok i miesiąc, w którym spółdzielca przekroczył roczną podstawę wymiaru składek na ubezpieczenia emerytalne i rentowe

#### **Dodatkowe informacje/ uwagi**

Podaj rodzaj wypłaty, co do której masz wątpliwości, czy jest uwzględniana w podstawie wymiaru świadczeń i której nie wykazałeś w tabeli na str. 3. Podaj tytuł i rodzaj tej wypłaty, kwotę oraz okres, w którym została wypłacona. Możesz również zgłosić inne uwagi dotyczące danych, które podałeś w zaświadczeniu

#### **Informacje dotyczące pełnomocnika, który jest upoważniony do wystawienia zaświadczenia**

Jako podmiot upoważniony do wystawienia niniejszego zaświadczenia podaj: nazwę i adres firmy, REGON i NIP, zakres udzielonego pełnomocnictwa i termin jego obowiązywania

#### **Informacja o dokumentach**

Podaj, na podstawie jakich dokumentów wystawiłeś zaświadczenie

#### **Odpowiedzialność za wystawienie zaświadczenia**

**Wystawienie zaświadczenia niezgodnego z prawdą pociąga za sobą odpowiedzialność przewidzianą w odpowiednich przepisach prawa.** 

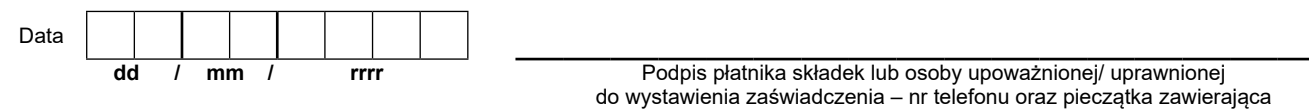

imię, nazwisko i stanowisko

Informacje, o których mowa w art. 13 ust. 1 i 2 Rozporządzenia Parlamentu Europejskiego i Rady (UE) 2016/679 z dnia 27 kwietnia 2016 r. w sprawie ochrony osób fizycznych w związku z przetwarzaniem danych osobowych i w sprawie swobodnego przepływu takich danych oraz uchylenia dyrektywy 95/46/WE (RODO), są dostępne w centrali lub terenowych jednostkach organizacyjnych ZUS oraz na stronie internetowej ZUS pod adresem: <https://bip.zus.pl/rodo>